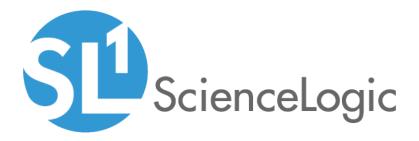

# **Monitoring F5 BIG-IP**

F5 BIG-IP PowerPack version 103

## Table of Contents

| Introduction                                                                                      | . 3 |
|---------------------------------------------------------------------------------------------------|-----|
| What is F5 BIG-IP LTM?                                                                            |     |
| What Does the F5 BIG-IP PowerPack Monitor?                                                        | . 4 |
| Installing the F5 BIG-IP PowerPack                                                                | . 4 |
| Configuration and Discovery                                                                       | . 6 |
| Prerequisites for Monitoring F5 BIG-IP                                                            |     |
| Creating an SNMP Credential for F5 BIG-IP                                                         | . 6 |
| Discovering an F5 BIG-IP System                                                                   | . 7 |
| Aligning F5 BIG-IP Dynamic Applications                                                           |     |
| Manually Aligning the "F5 BIG IP LTM: Service Discovery" Dynamic Application with the BIG-IP Root |     |
| Device                                                                                            | .11 |
| Viewing Component Devices                                                                         | 13  |
| F5 BIG-IP Dashboards                                                                              | 16  |
| Device Dashboards                                                                                 |     |
| F5: BIG-IP LTM Node                                                                               |     |
| F5: BIG-IP LTM Pool                                                                               | .18 |
| F5: BIG-IP LTM Pool Member                                                                        | .19 |
| F5: BIG-IP LTM Virtual Server                                                                     | 20  |
| F5: BIG-IP Root Device                                                                            | 21  |

# Chapter

## Introduction

#### Overview

This manual describes how to monitor F5 Networks' BIG-IP Local Traffic Manager (LTM) devices in SL1 using the F5 BIG-IP PowerPack.

The following sections provide an overview of BIG-IP LTM devices and the F5 BIG-IP PowerPack:

| What is F5 BIG-IP LTM?                     | 3 |
|--------------------------------------------|---|
| What Does the F5 BIG-IP PowerPack Monitor? | 4 |
| Installing the F5 BIG-IP PowerPack         | 4 |

**NOTE:** ScienceLogic provides this documentation for the convenience of ScienceLogic customers. Some of the configuration information contained herein pertains to third-party vendor software that is subject to change without notice to ScienceLogic. ScienceLogic makes every attempt to maintain accurate technical information and cannot be held responsible for defects or changes in third-party vendor software. There is no written or implied guarantee that information contained herein will work for all third-party variants. See the End User License Agreement (EULA) for more information.

### What is F5 BIG-IP LTM?

F5 Networks' BIG-IP Local Traffic Manager (LTM) devices manage local system traffic to ensure optimal network and application performance and increase the system's operational efficiency. BIG-IP LTM solutions include BIG-IP appliances, the VIPRION application delivery controller, and software-based BIG-IP Virtual Editions.

#### What Does the F5 BIG-IP PowerPack Monitor?

The F5 BIG-IP PowerPack enables you to monitor LTM configuration and performance metrics for virtual servers, pools, and member nodes, as well as other chassis and asset information.

The F5 BIG-IP PowerPack includes the following features:

- Dynamic Applications that discover and monitor F5 BIG-IP LTM devices
- Device Classes for each of the F5 BIG-IP LTM devices that the F5 BIG-IP PowerPack can monitor
- Event Policies and corresponding alerts that are triggered when F5 BIG-IP LTM devices meet certain status criteria

#### Installing the F5 BIG-IP PowerPack

Before completing the steps in this manual, you must import and install the latest version of the F5 BIG-IP PowerPack.

TIP: By default, installing a new version of a PowerPack overwrites all content from a previous version of that PowerPack that has already been installed on the target system. You can use the Enable Selective PowerPack Field Protection setting in the Behavior Settings page (System > Settings > Behavior) to prevent new PowerPacks from overwriting local changes for some commonly customized fields. (For more information, see the System Administration manual.)

To download and install a PowerPack:

- 1. Download the PowerPack from the ScienceLogic Customer Portal.
- 2. Go to the **PowerPack Manager** page (System > Manage > PowerPacks).
- 3. In the **PowerPack Manager** page, click the **[Actions]** button, then select Import PowerPack.
- 4. The Import PowerPack dialog box appears:

| Import PowerPack™        |        | × |
|--------------------------|--------|---|
| Browse for file License: | Browse |   |

- 5. Click the [Browse] button and navigate to the PowerPack file.
- 6. When the **PowerPack Installer** modal appears, click the **[Install]** button to install the PowerPack.

**NOTE:** If you exit the **PowerPack Installer** modal without installing the imported PowerPack, the imported PowerPack will not appear in the **PowerPack Manager** page. However, the imported PowerPack will appear in the **Imported PowerPacks** modal. This page appears when you click the **[Actions]** menu and select *Install PowerPack*.

# Chapter

# 2

## **Configuration and Discovery**

#### Overview

The following sections describe how to configure and discover F5 BIG-IP Local Traffic Manager (LTM) services for monitoring by SL1 using the *F5 BIG-IP* PowerPack:

| Prerequisites for Monitoring F5 BIG-IP                                                                   | 6  |
|----------------------------------------------------------------------------------------------------|----|
| Creating an SNMP Credential for F5 BIG-IP                                                                | 6  |
| Discovering an F5 BIG-IP System                                                                          | 7  |
| Aligning F5 BIG-IP Dynamic Applications                                                                  | 9  |
| Manually Aligning the "F5 BIG IP LTM: Service Discovery" Dynamic Application with the BIG-IP Root Device | 11 |
| Viewing Component Devices                                                                                | 3  |

#### Prerequisites for Monitoring F5 BIG-IP

Before you can monitor F5 BIG-IP services using the F5 BIG-IP PowerPack, you must ensure that SL1 can communicate with BIG-IP using SNMP and you must know the SNMP community string for the BIG-IP system. SL1 can then use the data collected from BIG-IP to create device records for all components managed by BIG-IP.

#### Creating an SNMP Credential for F5 BIG-IP

To use the Dynamic Applications in the F5 BIG-IP PowerPack, you must first define an SNMP credential in SL1. This credential allows SL1 to communicate with the BIG-IP system.

To configure an SNMP credential for F5 BIG-IP:

1. Go to the **Credential Management** page (System > Manage > Credentials).

- 2. Click the **[Actions]** button.
- 3. In the drop-down list that appears, select Create SNMP Credential. The **Credential Editor** page appears:

| Credential Editor                                                                |                  | ×                                   |  |  |  |  |  |
|----------------------------------------------------------------------------------|------------------|-------------------------------------|--|--|--|--|--|
| Create New SNMP Credential                                                       |                  | Reset                               |  |  |  |  |  |
| Basic Settings<br>Prof                                                           | ile Name         | SNMP Version                        |  |  |  |  |  |
| Port<br>[161                                                                     | Timeout(ms)      | Retries                             |  |  |  |  |  |
| SNMP V1/V2 Settings<br>SNMP Community (Read-Only)<br>SNMP Community (Read/Write) |                  |                                     |  |  |  |  |  |
| SNMP V3 Settings<br>Security Name                                                |                  | Security Passphrase                 |  |  |  |  |  |
| Authentication Protocol                                                          | Security Level   | SNMP v3 Engine ID                   |  |  |  |  |  |
| Context Name                                                                     | Privacy Protocol | Privacy Protocol Pass Phrase      T |  |  |  |  |  |
|                                                                                  | Save             |                                     |  |  |  |  |  |

- 4. In the **SNMP Version** field, select SNMP V2.
- 5. In the **Profile Name** field, enter a name for the credential.
- 6. In the SNMP Community (Read Only) field, enter the community string for the BIG-IP system.
- 7. Optionally, supply values in the other fields in this page. In most cases, you can use the default values for the other fields.
- 8. Click the **[Save]** button.

#### Discovering an F5 BIG-IP System

After you have created an SNMP credential for the F5 BIG-IP system that you want to monitor, you can create and run a discovery session that will discover the BIG-IP system and automatically align Dynamic Applications with the BIG-IP system.

To do so, perform the following steps:

1. Go to the **Discovery Control Panel** page (System > Manage > Discovery).

2. Click the **[Create]** button to create a new discovery session. The **Discovery Session Editor** window appears:

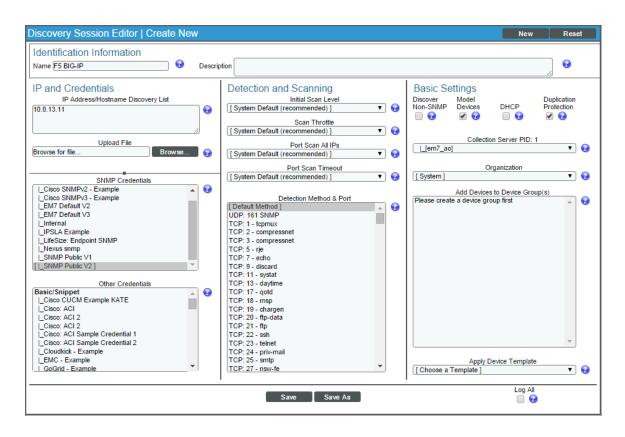

- 3. Enter values in the following fields:
  - IP Address Discovery List. Enter the IP address for the BIG-IP system.
  - SNMP Credentials. Select the SNMP Credential for the BIG-IP system.
- 4. Optionally, you can enter values in the other fields on this page. For more information about the other fields on this page, see the **Discovery & Credentials** manual.
- 5. Click the [Save] button and then close the Discovery Session Editor window.
- 6. The discovery session you created will appear at the top of the **Discovery Control Panel** page. Click its lightning-bolt icon (*F*) to run the discovery session.
- The Discovery Session window appears. When the BIG-IP system is discovered, you can click its device icon (I) to view the system device's properties.

### Aligning F5 BIG-IP Dynamic Applications

The Dynamic Applications in the F5 BIG-IP PowerPack are divided into four types:

- **Count**. These Dynamic Applications poll BIG-IP to determine the number of component devices monitored by SL1.
- **Discovery**. These Dynamic Applications poll BIG-IP for new instances of component devices or changes to existing instances of component devices.
- **Configuration**. These Dynamic Applications retrieve configuration information about each component device and retrieve any changes to that configuration information.
- Performance. These Dynamic Applications poll BIG-IP for performance metrics.

The following Dynamic Applications are aligned automatically to the F5 BIG-IP system when you run discovery:

- F5: Viprion Chassis Slot Status
- F5 BIG-IP: Cluster Status
- F5 BIG-IP: CPU Configuration
- F5 BIG-IP: Disk Array Status
- F5 BIG-IP: Fan Status
- F5 BIG-IP: Interface Usage (64Bit)
- F5 BIG-IP: Performance
- F5 BIG-IP: Power Supply Status
- F5 BIG-IP: System Configuration
- F5 BIG-IP: Temperature
- F5 BIG-IP: vCMP VM Configuration
- F5 BIG-IP LTM: Node Configuration
- F5 BIG-IP LTM: Node Discovery
- F5 BIG-IP LTM: Node Performance
- F5 BIG-IP LTM: Pool Configuration
- F5 BIG-IP LTM: Pool Discovery: Non-Default Pools
- F5 BIG-IP LTM: Pool Discovery: Virtual Server Default Pools
- F5 BIG-IP LTM: Pool Member Configuration
- F5 BIG-IP LTM: Pool Member Discovery
- F5 BIG-IP LTM: Pool Member Performance
- F5 BIG-IP LTM: Pool Performance
- F5 BIG-IP LTM: Virtual Server Configuration
- F5 BIG-IP LTM: Virtual Server Discovery

- F5 BIG-IP LTM: Virtual Server Performance
- Host Resource: Configuration
- Net SNMP: CPU
- Net SNMP: Physical Memory
- Net SNMP: Swap
- CAUTION: To discover all of the component devices in the BIG-IP system, you must **manually align** the "F5 BIG-IP LTM: Service Discovery" Dynamic Application with the BIG-IP root device. For instructions on how to do this, see the section on Manually Aligning the Dynamic Application with the BIG-IP Root Device.

If these Dynamic Applications are not aligned during discovery, perform the following steps to add them manually:

- 1. Go to the **Device Properties** page (Registry > Devices > wrench icon) for the BIG-IP system.
- 2. Click the [Collections] tab. The Dynamic Application Collections page appears.
- 3. Click the **[Actions]** button and then select Add Dynamic Application. The **Dynamic Application Alignment** page appears:

| Dynamic Application Alignment                                                                                                    |                                                                                                    | Reset |
|----------------------------------------------------------------------------------------------------|----------------------------------------------------------------------------------------------------|-------|
| Dynamic Applications                                                                                                    | Credentials                                                                                                    |       |
| f5<br>Bulk Snippet Configuration:<br>Bulk Snippet Performance:<br>Database Performance:<br>Database Performance:<br>PowerShell Config:<br>PowerShell Config:<br>PowerShell Performance:<br>Snippet Configuration:<br>LF5 BIG-IP LTM: Virtual Server Discovery<br>LF5 BIG-IP LTM: Virtual Server Discovery<br>LF5 BIG-IP LTM: Pool Discovery: Virtual Server<br>LF5 BIG-IP LTM: Pool Member Discovery<br>LF5 BIG-IP LTM: Node Configuration<br>LF5 BIG-IP LTM: Pool Member Configuration<br>LF5 BIG-IP LTM: Pool Configuration<br>LF5 BIG-IP LTM: Pool Discovery: Non-Default P<br>Snippet Journal:<br>Snippet Performance:<br>LF5 BIG-IP LTM: Pool Performance<br>LF5 BIG-IP LTM: Pool Performance<br>LF5 BIG-IP LTM: Virtual Server Performance<br>SNMP Configuration:<br>LF5 BIG-IP: System Configuration<br>Version:<br>LF5 BIG-IP: System Configuration | Default:<br> _Default SNMP Credential<br>SNMP:<br> _Cisco SNMPv3 - Example<br> _Cisco SNMPv2 - Example<br> _IPSLA Example<br> _Nexus snmp<br> _EM7 Default V2<br> _EM7 Default V2<br> _EM7 Default V3<br> _SNMP Public V1<br> _SNMP Public V1<br> _SNMP Public V1<br> _SNMP Public V2<br> _LifeSze: Endpoint SNMP<br> _Internal<br>Database:<br> _EM7 Collector Database<br>I_EM7 Collector Database<br>SOAP/XML Host:<br> _Amazon Web Services Credential<br> _CUCM PerfmonService 8.0 Example<br> _UCS<br> _NetApp w/SSL Option Off<br> _NetApp w/SSL Option<br>I_Polycom - System<br> _Polycom - Advanced<br> _Polycom - Interface |       |

4. In the **Dynamic Applications** field, select the Dynamic Application that you want to align to the BIG-IP system.

- 5. In the Credentials field, select the SNMP credential for the BIG-IP system.
- 6. Click the [Save] button.

# Manually Aligning the "F5 BIG IP LTM: Service Discovery" Dynamic Application with the BIG-IP Root Device

When you run discovery, the "F5 BIG-IP LTM: Component Counts" Dynamic Application is automatically aligned with the F5 BIG-IP system. This Dynamic Application enables you to determine the number of component devices in your BIG-IP system that will be discovered.

To determine the BIG-IP component device count:

- 1. Go to the **Device Manager** page (Registry > Devices > Device Manager).
- 2. Click the wrench icon ( *P*) for the BIG-IP system.
- 3. In the **Device Administration** panel, click the **[Collections]** tab. The **Dynamic Application Collections** page displays.
- 4. Click the plus icon (+) for the "F5 BIG-IP LTM: Component Counts" Dynamic Application. If collection for the Dynamic Application was successful, the graph icons (411) for the "F5 BIG-IP LTM: Component Counts" presentation objects are enabled:

| Dynamic Application <sup>TM</sup> Collections |                          |      |              |        |                   | xpand      | Actions     | Reset             | Guide      |
|-----------------------------------------------|--------------------------|------|--------------|--------|-------------------|------------|-------------|-------------------|------------|
| Dyn                                           | amic Application         | ID   | Poll Frequen | cy     | Typ               | <u>e</u>   |             | <u>Credential</u> |            |
| F5 BIG-IP LTM: Component Counts               |                          | 1223 | 15 mins      | SI     | NMP Performant    | ce         | Default SNN | IP Credent        | ial 🥖      |
|                                               | Presentation Object •    |      | Version      | Pid    | Found             | Collecting | Group       | Label             | Precedence |
| + mLTM Node Count                             |                          |      | 1            | p_4399 | yes               | yes        |             |                   | 0          |
| + mlLTM Pool Count                            |                          |      | 1            | p_4401 | yes               | yes        |             |                   | 0          |
| + MLTM Pool Member Count                      |                          |      | 1            | p_4397 | yes               | yes        |             |                   | 0          |
| + mLTM Virtual IP Count                       |                          |      | 1            | p_4400 | yes               | yes        |             |                   | 0          |
| + MLTM Virtual Server Count                   |                          |      | 1            | p_4398 | yes               | yes        |             |                   | 0          |
|                                               | Misc Collection Object • |      |              |        | Cid               | Found      | Collect     | ing               | Edited By  |
| mDiscovery Object                             |                          |      |              |        | o_13478           | no         | yes         |                   |            |
| + F5 BIG-IP: Interface Usage (64Bit)          |                          | 1222 | 5 mins       | S      | NMP Performance   | e          | Default SNN | IP Credent        | ial 🥖      |
| + F5 BIG-IP: Performance                      |                          | 1217 | 15 mins      | SI     | NMP Performant    | ce .       | Default SNN | IP Credent        | ial 🥖      |
| + Net-SNMP: CPU                               |                          | 564  | 5 mins       | SI     | MP Performant     | æ          | Default SNN | IP Credent        | ial 🥖      |
| + Net-SNMP: Physical Memory                   |                          | 565  | 5 mins       | SI     | NMP Performant    | ce .       | Default SNN | IP Credent        | ial 🕖      |
| + Net-SNMP: Swap                              |                          | 566  | 5 mins       | SI     | MP Performant     | ce .       | Default SNN | IP Credent        | ial 🥖      |
| + F5 BIG-IP: Disk Array Status                |                          | 1221 | 60 mins      | SI     | NMP Configurati   | on         | Default SNN | IP Credent        | ial 🕖      |
| + F5 BIG-IP: System Configuration             |                          | 1215 | 360 mins     | SI     | NMP Configurati   | on         | Default SNN | IP Credent        | ial 🥖      |
| + Host Resource: CPU Config                   |                          | 470  | 1440 mins    | SI     | NMP Configurati   | on         | Default SNN | IP Credent        | ial 🥖      |
| + Host Resource: Software                     |                          | 467  | 120 mins     | SI     | NMP Configurati   | on         | Default SNN | IP Credent        | ial 🥖      |
| + System Uptime: hrSystemUptime               |                          | 932  | 5 mins       | SI     | NMP Configurati   | on         | Default SNN | IP Credent        | ial 🕖      |
| + System Uptime: sysUptime                    |                          | 931  | 5 mins       | SI     | NMP Configurati   | on         | Default SNN | IP Credent        | ial 🥖      |
| + F5 BIG-IP LTM: Service Discovery            |                          | 1201 | 120 mins     | Si     | nippet Configurat | tion       | Default SNN | IP Credent        | ial 💋      |
| + Host Resource: Memory Config                |                          | 469  | 1440 mins    | Si     | nippet Configurat | tion       | Default SNN | IP Credent        | ial 🥖      |
| + Support: File System                        |                          | 719  | 120 mins     | SI     | nippet Configurat | tion       | Default SNN | IP Credent        | ial 🥖      |
|                                               |                          |      |              |        |                   |            |             |                   |            |
|                                               |                          |      |              |        | [Select           | Action]    |             |                   | Go Go      |
|                                               |                          | Sav  | e )          |        |                   |            |             |                   |            |

5. Click a graph icon (IIII) for any of the "F5 BIG-IP LTM: Component Counts" presentation objects to view the collected data for that presentation object. The **Device Performance** page displays the number of components that are being monitored.

| Overview                                                              | Options Report            | F5 BIG-IP LTM: Component Counts   LTM Node Count     | Reset Guide             |
|-----------------------------------------------------------------------|---------------------------|------------------------------------------------------|-------------------------|
| File Systems                                                          | Zoom 6H 12H 1D Max        |                                                      | From: To:               |
| Network Interfaces                                                    |                           |                                                      |                         |
| Net-SNMP: CPU                                                         |                           |                                                      |                         |
| <ul> <li>Net-SNMP: Physical Memory</li> <li>Net-SNMP: Swap</li> </ul> | 21.04                     |                                                      |                         |
| Net-SNMP: Swap     F5 BIG-IP: Performance                             |                           |                                                      |                         |
| F5 BIG-IP: Interface Usage (64Bit)                                    | 21.02                     |                                                      |                         |
| ▼ F5 BIG-IP LTM: Component Counts                                     |                           |                                                      |                         |
| LTM Pool Member Count                                                 |                           |                                                      |                         |
| LTM Virtual Server Count                                              | 21                        |                                                      | 2015-08-27 07:30:00     |
| LTM Node Count                                                        |                           |                                                      | LTM Node Count: 21      |
| LTM Pool Count                                                        | 20.98                     |                                                      |                         |
|                                                                       | +                         |                                                      |                         |
|                                                                       | 20.96                     |                                                      |                         |
|                                                                       |                           |                                                      |                         |
|                                                                       | 20.94                     |                                                      |                         |
|                                                                       |                           |                                                      |                         |
|                                                                       |                           | U                                                    |                         |
|                                                                       | •                         |                                                      |                         |
|                                                                       |                           | C Data<br>Type/Label Graph Type Trend Mouse-over Min | Missed<br>Max Avg Polls |
|                                                                       | Date Range Selection:     | V LTM Node line V 21 21                              | 21 21 86                |
|                                                                       | Start 08/25/2015 08:46:37 |                                                      |                         |
|                                                                       | End 08/27/2015 08:46:37   |                                                      |                         |
|                                                                       | Presets Set Custom        |                                                      |                         |
|                                                                       |                           |                                                      |                         |
| Find                                                                  |                           |                                                      |                         |

After verifying the number of component devices that will be discovered, perform the following steps to start component device discovery by aligning the "F5 BIG-IP LTM: Service Discovery" Dynamic Application with the BIG-IP root system:

- 1. Go to the **Device Properties** page (Registry > Devices > wrench icon) for the BIG-IP system.
- 2. Click the [Collections] tab. The Dynamic Application Collections page appears.

3. Click the **[Actions]** button and then select Add Dynamic Application. The **Dynamic Application Alignment** page appears:

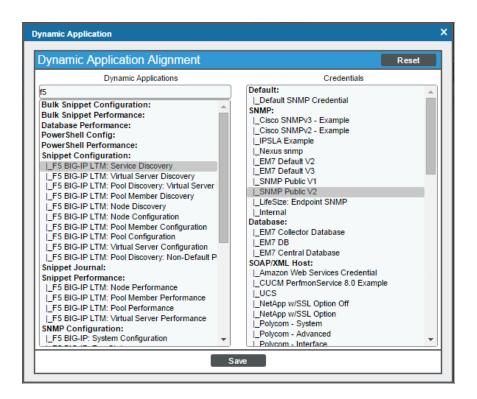

- 4. In the Dynamic Applications field, select F5 BIG-IP LTM: Service Discovery.
- 5. In the **Credentials** field, select the SNMP credential for the BIG-IP system.
- 6. Click the **[Save]** button.

#### Viewing Component Devices

When SL1 performs collection for the F5 BIG-IP system, SL1 will create component devices that represent each device and align other Dynamic Applications to those component devices. Some of the Dynamic Applications aligned to the component devices will also be used to create additional component devices. All component devices appear in the **Device Manager** page just like devices discovered using the ScienceLogic discovery process.

In addition to the **Device Manager** page, you can view the F5 BIG-IP system and all associated component devices in the following places in the user interface:

• The **Device View** modal page (click the bar-graph icon [**1**] for a device, then click the **Topology** tab) displays a map of a particular device and all of the devices with which it has parent-child relationships. Double-clicking any of the devices listed reloads the page to make the selected device the primary device:

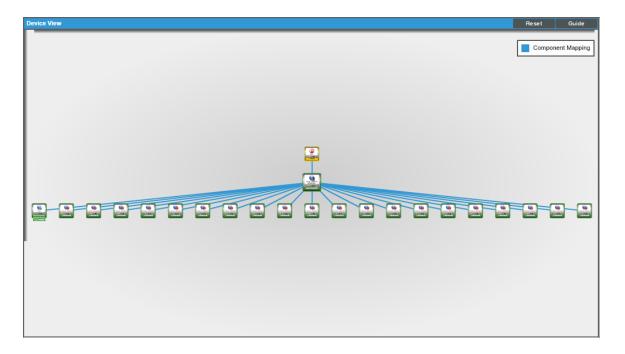

• The **Device Components** page (Registry > Devices > Device Components) displays a list of all root devices and component devices discovered by SL1 in an indented view, so you can easily view the hierarchy and relationships between child devices, parent devices, and root devices. To view the component devices associated with an F5 BIG-IP system, find the BIG-IP device and click its plus icon (+):

| - 🤗 📶 Lab | -F5-BIG-IP.ga.sci | encelogic.local            | 10.0.13.11 | Appl       | cation F           | 5 Networks, Inc.   I | BIG-IP Virtual Edition         | 1227      | System   |              | () Minor         | CUG                 | Active              | m 13 N                                |
|-----------|-------------------|----------------------------|------------|------------|--------------------|----------------------|--------------------------------|-----------|----------|--------------|------------------|---------------------|---------------------|---------------------------------------|
|           |                   |                            |            |            | Device             |                      |                                |           |          |              | Current          | Collection          | Collection          |                                       |
|           |                   | ce Name *                  | IP Add     |            | Category           |                      | ice Class   Sub-class          | DID       |          | Organization | State            | Group               | State               |                                       |
| 1. – 🥜    | BIG-IP LTM Se     | rvice                      | ۳.         | - 6        | pplication         | F5 Networks, Inc     | c.   BIG-IP Local Traffic Mana | iger 1228 | System   |              | A Healthy        |                     | Active              | 🖶 👯 🗞                                 |
|           |                   | Device Name •              | IP         | Address    | Device<br>Category | De                   | evice Class   Sub-class        | DID       |          | Organization | Current<br>State | Collection<br>Group | Collection<br>State |                                       |
| 1. +      | A this-is-ar      | -extremely-long-pool-name- |            |            | Application        |                      | Inc.   BIG-IP LTM Pool         | 1561      | System   |              | A Healthy        |                     | Active              | 📾 👯 🗞 :                               |
| 2. —      | A 11 vs-172-0     | 130-128-001                |            |            | Application        | F5 Networks,         | Inc.   BIG-IP LTM Virtual Se   | ver 1578  | System   |              | A Notice         | CUG                 | Active              | 📾 😂 🗞 j                               |
|           |                   |                            |            |            | Dev                |                      |                                |           |          |              | Current          | Collection          | Collection          |                                       |
|           |                   | Device Name *              |            | IP Address | Cate               |                      | Device Class   Sub-class       | DI        |          | Organization | State            | Group               | State               |                                       |
|           | 1. — 🥜 📶 PO       | ol-172-030-000-001         |            |            | Applicati          |                      | ks, Inc.   BIG-IP LTM Pool     | 1599      | System   |              | A Healthy        |                     | Active              | 🖮 🗮 🗞 🧕                               |
|           |                   | Device Name •              |            | IP Addr    | iss C              | Device<br>ategory    | Device Class   Sub-class       |           | DID      | Organization | Current<br>State | Collection<br>Group | Collection<br>State |                                       |
|           | 1. – 🌛            | mode-172-030-000-001:8     | 10         |            | Appli              |                      | works, Inc.   BIG-IP LTM Po    | Membe 162 | 0 Syste  | m            | A Notice         | CUG                 | Active              | 🖮 💢 🗞 🖉                               |
|           |                   |                            |            |            |                    | Device               |                                |           |          |              | Current          | Collection          | Collection          |                                       |
|           |                   | Device Nar                 |            |            | ddress             | Category             | Device Class   Sub-clas        |           | DID      | Organization | State            | Group               | State               | [                                     |
|           | 1.                | Ame-172-030-000            | 1-001      |            | P                  | pplication F5 N      | Networks, Inc.   BIG-IP LTM    | Node 16   | 540 Syst | em           | A Notice         | CUG                 | Active              | 🖶 🍀 👯 👼                               |
| 3. +      | Ant vs-172-0      | 130.128.002                | ۳          |            | Application        | E5 Networks          | Inc.   BIG-IP LTM Virtual Se   | ver 1580  | System   |              | A Notice         | CUG                 | Active              | H 🗮 🖏 🖏                               |
| 4. +      | A vs-172-0        |                            |            |            | Application        |                      | Inc.   BIG-IP LTM Virtual Se   |           | System   |              | A Notice         |                     | Active              |                                       |
| 5. +      | A 11 vs-172-0     |                            | Ű          |            | Application        |                      | Inc.   BIG-IP LTM Virtual Se   |           | System   |              | A Notice         |                     | Active              |                                       |
| 6. +      | - <u></u>         |                            |            |            | Application        |                      | Inc.   BIG-IP LTM Virtual Se   |           | System   |              | A Notice         |                     | Active              |                                       |
| 7. +      |                   |                            |            |            | Application        |                      | Inc.   BIG-IP LTM Virtual Se   |           | System   |              | A Notice         |                     | Active              |                                       |
| 8. +      | A 11 vs-172-0     |                            |            |            | Application        | F5 Networks.         | Inc.   BIG-IP LTM Virtual Se   | ver 1577  | System   |              | A Notice         |                     | Active              | · · · · · · · · · · · · · · · · · · · |
| 9. +      |                   |                            |            |            | Application        | F5 Networks,         | Inc.   BIG-IP LTM Virtual Se   | ver 1567  | System   |              | A Notice         |                     | Active              | m 13 %                                |
| 10. +     | A 11 vs-172-0     |                            |            |            | Application        | F5 Networks,         | Inc.   BIG-IP LTM Virtual Se   | ver 1566  | System   |              | A Notice         |                     | Active              |                                       |
| 11. +     |                   |                            |            |            | Application        | F5 Networks,         | Inc.   BIG-IP LTM Virtual Se   | ver 1568  | System   |              | A Notice         |                     | Active              | m 13 %                                |
| 12. +     |                   | 130-128-011                |            |            | Application        | F5 Networks,         | Inc.   BIG-IP LTM Virtual Se   | ver 1569  | System   |              | A Notice         |                     | Active              |                                       |
| 13. +     | A 11/2-0          | 130-128-012                |            |            | Application        | F5 Networks,         | Inc.   BIG-IP LTM Virtual Se   | ver 1581  | System   |              | A Notice         |                     | Active              | m 13 %                                |
| 14. +     | A 11 vs-172-0     |                            |            |            | Application        | F5 Networks,         | Inc.   BIG-IP LTM Virtual Se   | ver 1571  | System   |              | A Notice         |                     | Active              |                                       |
| 15. +     |                   |                            |            |            | Application        | F5 Networks,         | Inc.   BIG-IP LTM Virtual Se   | ver 1572  | System   |              | A Notice         |                     | Active              | m 13 %                                |
| 16. +     |                   |                            |            |            | Application        | F5 Networks,         | Inc.   BIG-IP LTM Virtual Se   | ver 1573  | System   |              | A Notice         |                     | Active              |                                       |
| 17. +     | A 11 vs-172-0     |                            |            |            | Application        | F5 Networks,         | Inc.   BIG-IP LTM Virtual Se   | ver 1574  | System   |              | / Notice         |                     | Active              |                                       |
|           |                   |                            |            |            |                    |                      |                                |           |          |              |                  |                     |                     |                                       |

The Device Component Map page (Views > Device Maps > Components) allows you to view devices by root node and view the relationships between root nodes, parent components, and child components in a map. This makes it easy to visualize and manage root nodes and their components. SL1 automatically updates the Device Component Map as new component devices are discovered. SL1 also updates each map with the latest status and event information. To view the map for an F5 BIG-IP system, go to the Device Component Map page and select the map from the list in the left NavBar. To learn more about the Device Component Map page, see the Views manual.

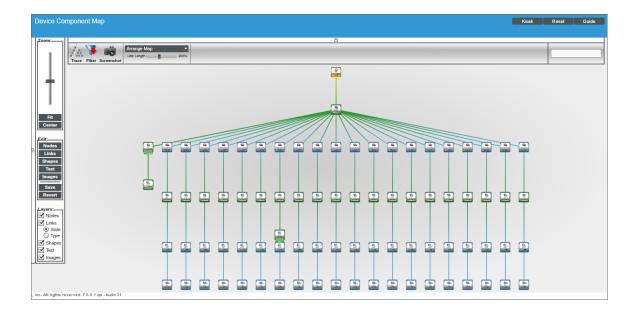

# Chapter

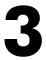

## **F5 BIG-IP Dashboards**

#### Overview

The following sections describe the device dashboards that are included in the F5 BIG-IP PowerPack:

| Device Dashboards             |  |
|-------------------------------|--|
| F5: BIG-IP LTM Node           |  |
| F5: BIG-IP LTM Pool           |  |
| F5: BIG-IP LTM Pool Member    |  |
| F5: BIG-IP LTM Virtual Server |  |
| F5: BIG-IP Root Device        |  |

## Device Dashboards

The F5 BIG-IP PowerPack includes device dashboards that provide summary information for F5 BIG-IP LTM component devices. Each of the device dashboards in the F5 BIG-IP PowerPack are set as the default device dashboard for the equivalent device class.

#### F5: BIG-IP LTM Node

| Close                                                                                                    | <u>S</u> ummary                       | <u>P</u> erformance              | T <u>o</u> pology | <u>C</u> onfigs | Jo          |                                      | Interfaces   |                |             |
|----------------------------------------------------------------------------------------------------|---------------------------------------|----------------------------------|-------------------|-----------------|-------------|--------------------------------------|--------------|----------------|-------------|
| <u>L</u> ogs                                                                                                    | <u>E</u> vents                        | <u>T</u> ickets                  | Software          | Processes       | Se          | rvices                               | TCP/UDP Port | s Organization |             |
| Device Dashboard:                                                                                                | F5: BIG-IP LTM Node                   | -                                |                   |                 |             |                                      |              |                |             |
| Device Name<br>ID<br>Class                                                                                       | KMS_Server<br>66<br>F5 Networks, Inc. |                                  |                   | C               |             | Component<br>Network.A<br>BIG-IP LTM | pplication   |                |             |
| Organization                                                                                                    |                                       |                                  |                   |                 | Uptime      | 0 days, 00:                          | 00:00        |                | NODE        |
|                                                                                                    | 10.2.27.201                           |                                  |                   | Group / C       | ollector    | CGU   tetris                         | s-155        |                | 🔺 😂 📶 📾 🥜   |
|                                                                                                    | KMS_Server:1688                       |                                  |                   |                 |             |                                      |              |                | KMS Server  |
| Device Hostname                                                                                                  |                                       |                                  |                   |                 |             |                                      |              |                | KMIS_Server |
| Vitals [Current]<br>Overall Health Notif<br>Vitals [Average]<br>Avail. (24 Hr.) Unde<br>Latency (24<br>Hr.) Unkr | fined                                 | 8H 12H<br>s and Events<br>1. Bit | 18H 24H           |                 | Dailability | 5D                                   | 7D   14D     | 21D 30D        | 45D 60D 90D |
| Bytes Sent / Recei                                                                                               | ved                                   |                                  | Connection        |                 |             |                                      |              | Sessions       | TCP Ports 📤 |
|                                                                                                    |                                       |                                  |                   |                 |             |                                      |              |                |             |
| 60mB                                                                                                    |                                       |                                  | 0.06Connect       | tions           |             |                                      |              | 0.06Sessions   |             |
| 50mB                                                                                                    |                                       |                                  | 0.05Connect       | tions           |             |                                      |              | 0.05Sessions   |             |
| 40mB                                                                                                    |                                       |                                  | 0.04Connect       | tions           |             |                                      |              | 0.04Sessions   |             |
| 30mB                                                                                                    |                                       |                                  | 0.03Connect       | tions           |             |                                      |              | 0.03Sessions   |             |
| 20mB                                                                                                    |                                       |                                  | 0.02Connect       | tions           |             |                                      |              |                |             |
| 10mB                                                                                                    |                                       |                                  | 0.01Connect       | tions           |             |                                      |              | 0.02Sessions   |             |
| 0mB 11:00                                                                                                    | 15:00                                 | 19:00                            | 0Connect          | tions 11:00     | 15          | :00                                  | 19:00        | 0.01Sessions   |             |

The F5: BIG-IP LTM Node device dashboard displays the following information:

- Vitals (Current)
- Vitals (Average)
- Tickets and Events
- Bytes Sent/Received
- Connections
- Sessions

#### F5: BIG-IP LTM Pool

| Close         Summary         Performance         Top           Logs         Events         Tickets            Device Dashboard:         F5: BIG-IP LTM Pool ▼                                                                                                    | bology <u>Configs</u> Identials Interfaces<br>Interfaces Services TCP/UDP Ports                                                                                                    | Organization                                                                                                    |
|----------------------------------------------------------------------------------------------------|----------------------------------------------------------------------------------------------------|----------------------------------------------------------------------------------------------------|
| Device Name <redacted>.ice.dhs.gov.http           ID         142           Class         F5 Networks, Inc.           Organization         F5 Big IP Org 2           Root Device         10.2.7201           Parent Device         BIG-IP LTM Service           Device Hostname</redacted>                                                                                                    | Managed Type         Component Device           Category         Network Application           Sub-Class         BIG-IP LTM Pool           Uptime         0 days, 00:00:00           Group / Collector         CUG   tetris-221 |                                                                                                    |
| ₩ 1H 3H 6H 8H 12H 18H                                                                                                    | 24H 2D 3D 5D 7D 14D                                                                                                    | 21D 30D 45D 60D 90D                                                                                                    |
| Vitals [Average]<br>Avail. (24 Hr.) Undefined<br>Latency (24 Hr.) Unknown ms<br>Vitals [Average]<br>Avail. (24 Hr.) Unknown ms<br>Vitals [Average]<br>Avail. (24 Hr.) Unknown ms<br>Vitals [Average]<br>Avail. (24 Hr.) Unknown ms<br>Vitals [Average]<br>Vitals [Average]<br>Vit | ice<br>ice<br>vice                                                                                                    | Elements Active Events 6 4<br>Cleared Events 23 4<br>Active Tickets [OWP] - 23<br>Resolved Tickets [OWP] - 23<br>Log Massages 34 3<br>Software Tiffes - 3<br>Process - 3<br>Bervices - 3<br>TCP Ports - 4 |
| Bytes Sent / Received                                                                                                    | Connections                                                                                                    | Requests                                                                                                    |
| 70mB                                                                                                    | 0.07Connections                                                                                                    | 0.07Requests                                                                                                    |
| 80mB                                                                                                    | 0.08Connections                                                                                                    | 0.06Requests                                                                                                    |
| 50mB -                                                                                                    | 0.05Connections c                                                                                                    | 0.05Requests                                                                                                    |
| 40mB                                                                                                    | 0.04Connections                                                                                                    | 0.04Requests                                                                                                    |
| 30mB                                                                                                    | 0.03Connections                                                                                                    | 0.03Requests                                                                                                    |
| 20mB -                                                                                                    | 0.02Connections                                                                                                    | 0.02Requests                                                                                                    |
| 10mB                                                                                                    | 0.01Connections                                                                                                    | 0.01Requests                                                                                                    |
| 0mB                                                                                                    | 0Connections 12:00 16:00 20:00                                                                                                    |                                                                                                    |
| 12:00 16:00 20:00                                                                                                    | ice.dhs.gov.http: Current Connections From Server Side                                                                                                    | 0Requests 12:00 16:00 20:00                                                                                                    |
| ice.dhs.gov.http: Bytes Sent To Server Side (B)    ice.dhs.gov.http: Bytes Received from Server Side (B)                                                                                                    | .ice.dhs.gov.http: Total Connections From Server Side     .ice.dhs.gov.http: Maximum Connections From Server Side                                                                                                    | ice.dhs.gov.http: Total Number of Requests (Requests)                                                                                                    |

The F5: BIG-IP LTM Pool device dashboard displays the following information:

- Vitals (Current)
- Vitals (Average)
- Tickets and Events
- Bytes Sent/Received
- Connections
- Requests

#### F5: BIG-IP LTM Pool Member

| Close                                                                                                    | <u>S</u> ummary                                                                                     | Performance          | T <u>o</u> pology                                                                         | <u>C</u> onfigs                                                                                                    | Journals                      | Interface               | s                 |                                                                     |                                                                                                    |                                      |    |
|----------------------------------------------------------------------------------------------------|----------------------------------------------------------------------------------------------------|----------------------|-------------------------------------------------------------------------------------------|----------------------------------------------------------------------------------------------------|-------------------------------|-------------------------|-------------------|---------------------------------------------------------------------|----------------------------------------------------------------------------------------------------|--------------------------------------|----|
| Logs                                                                                                    | <u>Events</u>                                                                                       | Tickets              | Software                                                                                  | Processes                                                                                                    | Services                      | TCP/UDP P               | orts Organization | 1                                                                   |                                                                                                    |                                      |    |
| Device Dashboard: [F5: BIG-IP LTM Pool Member •                                                                                                    |                                                                                                    |                      |                                                                                           |                                                                                                    |                               |                         |                   |                                                                     |                                                                                                    |                                      |    |
| ID 1<br>Class F<br>Organization F<br>Root Device 11<br>Parent Device Al<br>Device Hostname                                                                                         | 0.2.27.201                                                                                          |                      |                                                                                           |                                                                                                    | Network.Applica               | ation<br>of Member<br>0 |                   |                                                                     | MEMBER<br>A 2 A E<br>REDACTED                                                                                                  | - <b>1533</b>                        | •  |
| 1H         3H           Vitals [Current]<br>Overall Heath Critical         Overall Heath Critical           Vitals [Average]<br>Avail. (24 Hr.) Undefin<br>Latency (24 Hr.) Unknow | Tickets<br>1<br>1<br>2                                                                              | A MAJOR: MINOR: *    | 18H 24H<br>TM (10.2.27.201), P<br>Test Event<br>Test Event<br>Test Event<br>7: Test Event | 2D 3D                                                                                                    | 5D                            | 7D 140                  | ) 21D 30          |                                                                     | 60D 90<br>ements<br>Cleared Events<br>Active Tickets (OWP)<br>Resolved Tickets<br>Log Messages<br>Software Titles<br>Processes | 6 🔔<br>16 🧘<br>13<br>13<br>34 🗟<br>😜 |    |
| Bytes Sent / Received                                                                                                    |                                                                                                    | _                    | Packets Sent /                                                                            | Dessived                                                                                                    |                               | _                       | Connections       |                                                                     | Services                                                                                                    | - 🏶 .                                | -  |
| 70mB                                                                                                    |                                                                                                    |                      | 0.07Packets                                                                               | Received                                                                                                    | _                             |                         | 07Connections     |                                                                     |                                                                                                    |                                      | 43 |
| 60mB                                                                                                    |                                                                                                    |                      | 0.06Packets                                                                               |                                                                                                    |                               |                         | ).08Connections   |                                                                     |                                                                                                    |                                      | l  |
| 50mB                                                                                                    |                                                                                                    |                      | 0.05Packets                                                                               |                                                                                                    |                               | c                       | 0.05Connections   |                                                                     |                                                                                                    |                                      | 18 |
| 40mB                                                                                                    |                                                                                                    |                      | 0.04Packets                                                                               |                                                                                                    |                               |                         | 0.04Connections   |                                                                     |                                                                                                    |                                      | l  |
| 30mB                                                                                                    |                                                                                                    |                      | 0.03Packets                                                                               |                                                                                                    |                               | c                       | 0.03Connections   |                                                                     |                                                                                                    |                                      |    |
| 20mB                                                                                                    |                                                                                                    |                      | 0.02Packets                                                                               |                                                                                                    |                               | c                       | 0.02Connections   |                                                                     |                                                                                                    |                                      | l  |
| 10mB                                                                                                    |                                                                                                    |                      | 0.01Packets                                                                               |                                                                                                    |                               | c                       | 0Connections      | 04:00                                                               | 08:00                                                                                                    | 12:00                                |    |
|                                                                                                    | 08:00<br>7: Server Side Bytes<br>7: Server Side Bytes<br>7: PVA Bytes Sent (<br>7: PVA Bytes Reciev | s Received (B)<br>B) |                                                                                           | 04:00<br>53:87: Server Side Packt<br>53:87: Server Side Packt<br>53:87: PVA Packets Sent<br>53:87: PVA Packets Rec | ts Received (Pac<br>(Packets) |                         |                   | I Connections<br>rent Connectio<br>ide Total Conn<br>ide Current Co | (Connections)<br>ns (Connections)<br>ections (Connections<br>nnections (Connections                                            | i)<br>ons)                           | ]  |

The F5: BIG-IP LTM Pool Member device dashboard displays the following information:

- Vitals (Current)
- Vitals (Average)
- Tickets and Events
- Bytes Sent/Received
- Packets Sent/Received
- Connections

#### F5: BIG-IP LTM Virtual Server

| Close                                   | <u>S</u> ummary                                                                                                    | Performance                                                                                          | T <u>o</u> pology | <u>C</u> onfigs                                 | Journals                                                                                                | Interfaces                              |                     |                  |                                                                                                    |                                           |
|-----------------------------------------|----------------------------------------------------------------------------------------------------|----------------------------------------------------------------------------------------------------|-------------------|-------------------------------------------------|----------------------------------------------------------------------------------------------------|-----------------------------------------|---------------------|------------------|----------------------------------------------------------------------------------------------------|-------------------------------------------|
| Logs<br>Device Dashboar                 | Events<br>d: F5: BIG-IP LTM Virtual Se                                                                                                    | Tickets                                                                                              | Software          | Processes                                       | Services                                                                                                | TCP/UDP Ports                           | Organization        |                  |                                                                                                    |                                           |
| Device Na<br>Ci<br>Organiza<br>Root Dev | weight <redacted>           1D         105           sss         F5 Networks, Inc.           ion         F5 Big IP Org 2           ice         10.2.27.201           ice         BIG-IP LTM Service</redacted> |                                                                                                    |                   | Ca<br>Sub                                       | d Type Componen<br>tegory Network.Aj<br>Class BIG-IP LTN<br>Jptime 0 days, 00:<br>Ullector CUG I tetris | oplication<br>I Virtual Server<br>00:00 |                     |                  |                                                                                                    |                                           |
| ⊠ 1н                                    | 3H 6H                                                                                                    | BH 12H 1                                                                                             | 18H 24H           | 2D 3D                                           | 5D                                                                                                    | 7D 14D                                  | 21D 30D             | 45D              | 60D 90D                                                                                                    | •                                         |
| Virtual Server Av                       | ailability<br>30. <sup>1</sup> Mar<br>/irtual Server Availability                                                                                                    | Vitals [Current]<br>Overall Health<br>Vitals [Äverage]<br>Avail. (24 Hr.)<br>Latency (24 Hr.)<br>12: | Undefined         | Tickets and Events 1. 2. 3. 4. 5.               | CRITICAL: Test E<br>MAJOR: Test Eve<br>MINOR: Test Eve<br>NOTICE: Test Ev<br>HEALTHY: Test E            | ent<br>Int<br>ent                       |                     | A                | Active Events 5<br>Cleared Events 31<br>ctive Tickets (OWP)<br>Resolved Tickets<br>Log Messages 137<br>Software Titles<br>Processes<br>Services | *<br>*<br>*<br>*<br>*<br>*<br>*<br>*<br>* |
| Bytes Sent / Red                        | eived                                                                                                    |                                                                                                    | Packets Sent / F  | Received                                        |                                                                                                    |                                         | nections            |                  |                                                                                                    |                                           |
| 70mB                                    |                                                                                                    |                                                                                                    | 0.07Packets       |                                                 |                                                                                                    | 0.070                                   | onnections          |                  |                                                                                                    |                                           |
| 60mB                                    |                                                                                                    |                                                                                                    | 0.06Packets       |                                                 |                                                                                                    | 0.060                                   | onnections          |                  |                                                                                                    |                                           |
| 50mB                                    |                                                                                                    |                                                                                                    | 0.05Packets       |                                                 |                                                                                                    | 0.050                                   | onnections          |                  |                                                                                                    |                                           |
| 40mB                                    |                                                                                                    |                                                                                                    | 0.04Packets       |                                                 |                                                                                                    | 0.040                                   | Connections         |                  |                                                                                                    |                                           |
| 30mB                                    |                                                                                                    |                                                                                                    | 0.03Packets       |                                                 |                                                                                                    | 0.030                                   | Connections         |                  |                                                                                                    |                                           |
| 20mB                                    |                                                                                                    |                                                                                                    | 0.02Packets       |                                                 |                                                                                                    | 0.020                                   | Connections         |                  |                                                                                                    |                                           |
| 10mB                                    |                                                                                                    |                                                                                                    | 0.01Packets       |                                                 |                                                                                                    | 0.010                                   | Connections         |                  |                                                                                                    |                                           |
| 0mB                                     | 04:00                                                                                                    | 18:00 12                                                                                             |                   | 04:00                                           | 08:00                                                                                                   | 12:1                                    | Connections         | 04:00            | 08:00                                                                                                    | 12:                                       |
| - : Bytes                               | Sent To Client (B)                                                                                                    |                                                                                                    |                   | ets Sent To Client (Pa<br>ets Received from Cli |                                                                                                    |                                         | - : Current Connect | ions from Client | Side (Connections)                                                                                                    |                                           |

The F5: BIG-IP LTM Virtual Server device dashboard displays the following information:

- Virtual Server Availability
- Vitals (Current)
- Vitals (Average)
- Tickets and Events
- Bytes Sent/Received
- Packets Sent/Received
- Connections

#### F5: BIG-IP Root Device

| Close         Summary         P           Logs         Events            Device Dashboard:         [F5: BIG-IP Root Device ▼]                                                                                                    | erformance T <u>o</u> pology ( <u>)</u><br>Tickets Software Pr                                                                            | <u>C</u> onfigs do                                 | Vinals Interfaces TCP/UDP Ports Orga                                                                                          | nization       |                                                                                                    |
|----------------------------------------------------------------------------------------------------|----------------------------------------------------------------------------------------------------|----------------------------------------------------|----------------------------------------------------------------------------------------------------|----------------|----------------------------------------------------------------------------------------------------|
| Device Name 10.2.27.201 IP Address / ID 10.2.27.201 I 72 Class / F5 Networks, Inc. Organization F5 Big IP Org 2 Collection Mode Active Description Device Hostname                                                                                                    |                                                                                                    | Category<br>Sub-Class<br>Uptime<br>Collection Time | Physical Device<br>Network-Balancers<br>BIG-IP Virtual Edition<br>0 days, 00:00:00<br>2020-03:30 12:13:00<br>CUG I tetris-221 |                | BIG-IP<br>▲ ○ (1 ○ ) <sup>2</sup><br>10227.401                                                                                              |
| ☑     1H     3H     6H     8H       Vitals [Current]     Overall Health Critical     ▲     Tickets at                                                                                                    | 12H 18H 24H                                                                                                    | 2D 3D                                              | 5D 7D 14D 21D                                                                                                    | 30D 45         | D 60D 90D                                                                                                    |
| Availability Okay         1.           Latery 0.1520 ms         2.           CPU 0%         3.           Nemory 85.42%         4.           Swap 2%         5.           Vitals [Average]         A.au.l (24 Hz) 100%           Latery (24 Hz) 0.18 ms         CPU (1 Hz) 0%           Demony 114.186.46%         Y | CRITICAL: Test Event<br>MAJOR: Test Event<br>Physical Memory has exceeded th<br>NOTICE: Test Event<br>F5 Status: Failover is in Standby i |                                                    | y (86.4199183063%)                                                                                                    |                | Cleared Events 103 ▲<br>Active Tickets [OWP] 20<br>Resolved Tickets 20<br>Log Messages<br>Software Titles 30<br>Processes 30<br>Services 30 |
| F5 Component Breakdown                                                                                                    |                                                                                                    | E5 Men<br>100%<br>75%                              | nory Vitals                                                                                                    | F5 CPU Vitals  |                                                                                                    |
| 0 100 200                                                                                                    | 300 400 500<br>Pool Member Count                                                                                                    | 800 0% -                                           | 04:00 08:00                                                                                                    | 25%<br>12:0 0% | 06:00 12:0                                                                                                    |
| LTM Virtual Server Count                                                                                                    |                                                                                                    | ]                                                  | — Memory (%) — Swap (%)                                                                                                    |                | CPU (%)                                                                                                    |

The F5: BIG-IP LTM Root Device device dashboard displays the following information:

- Vitals (Current)
- Vitals (Average)
- Tickets and Events
- F5 Component Breakdown
- F5 Memory Vitals
- F5 CPU Vitals

#### © 2003 - 2020, ScienceLogic, Inc.

#### All rights reserved.

#### LIMITATION OF LIABILITY AND GENERAL DISCLAIMER

ALL INFORMATION AVAILABLE IN THIS GUIDE IS PROVIDED "AS IS," WITHOUT WARRANTY OF ANY KIND, EITHER EXPRESS OR IMPLIED. SCIENCELOGIC <sup>™</sup> AND ITS SUPPLIERS DISCLAIM ALL WARRANTIES, EXPRESS OR IMPLIED, INCLUDING, BUT NOT LIMITED TO, THE IMPLIED WARRANTIES OF MERCHANTABILITY, FITNESS FOR A PARTICULAR PURPOSE OR NON-INFRINGEMENT.

Although ScienceLogic<sup>™</sup> has attempted to provide accurate information on this Site, information on this Site may contain inadvertent technical inaccuracies or typographical errors, and ScienceLogic<sup>™</sup> assumes no responsibility for the accuracy of the information. Information may be changed or updated without notice. ScienceLogic<sup>™</sup> may also make improvements and / or changes in the products or services described in this Site at any time without notice.

#### Copyrights and Trademarks

ScienceLogic, the ScienceLogic logo, and EM7 are trademarks of ScienceLogic, Inc. in the United States, other countries, or both.

Below is a list of trademarks and service marks that should be credited to ScienceLogic, Inc. The ® and ™ symbols reflect the trademark registration status in the U.S. Patent and Trademark Office and may not be appropriate for materials to be distributed outside the United States.

- ScienceLogic<sup>™</sup>
- EM7<sup>™</sup> and em7<sup>™</sup>
- Simplify IT™
- Dynamic Application™
- Relational Infrastructure Management<sup>™</sup>

The absence of a product or service name, slogan or logo from this list does not constitute a waiver of ScienceLogic's trademark or other intellectual property rights concerning that name, slogan, or logo.

Please note that laws concerning use of trademarks or product names vary by country. Always consult a local attorney for additional guidance.

#### Other

If any provision of this agreement shall be unlawful, void, or for any reason unenforceable, then that provision shall be deemed severable from this agreement and shall not affect the validity and enforceability of any remaining provisions. This is the entire agreement between the parties relating to the matters contained herein.

In the U.S. and other jurisdictions, trademark owners have a duty to police the use of their marks. Therefore, if you become aware of any improper use of ScienceLogic Trademarks, including infringement or counterfeiting by third parties, report them to Science Logic's legal department immediately. Report as much detail as possible about the misuse, including the name of the party, contact information, and copies or photographs of the potential misuse to: legal@sciencelogic.com

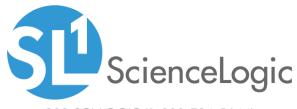

800-SCI-LOGIC (1-800-724-5644)

International: +1-703-354-1010